# **Arrays: Comparison Shopping**

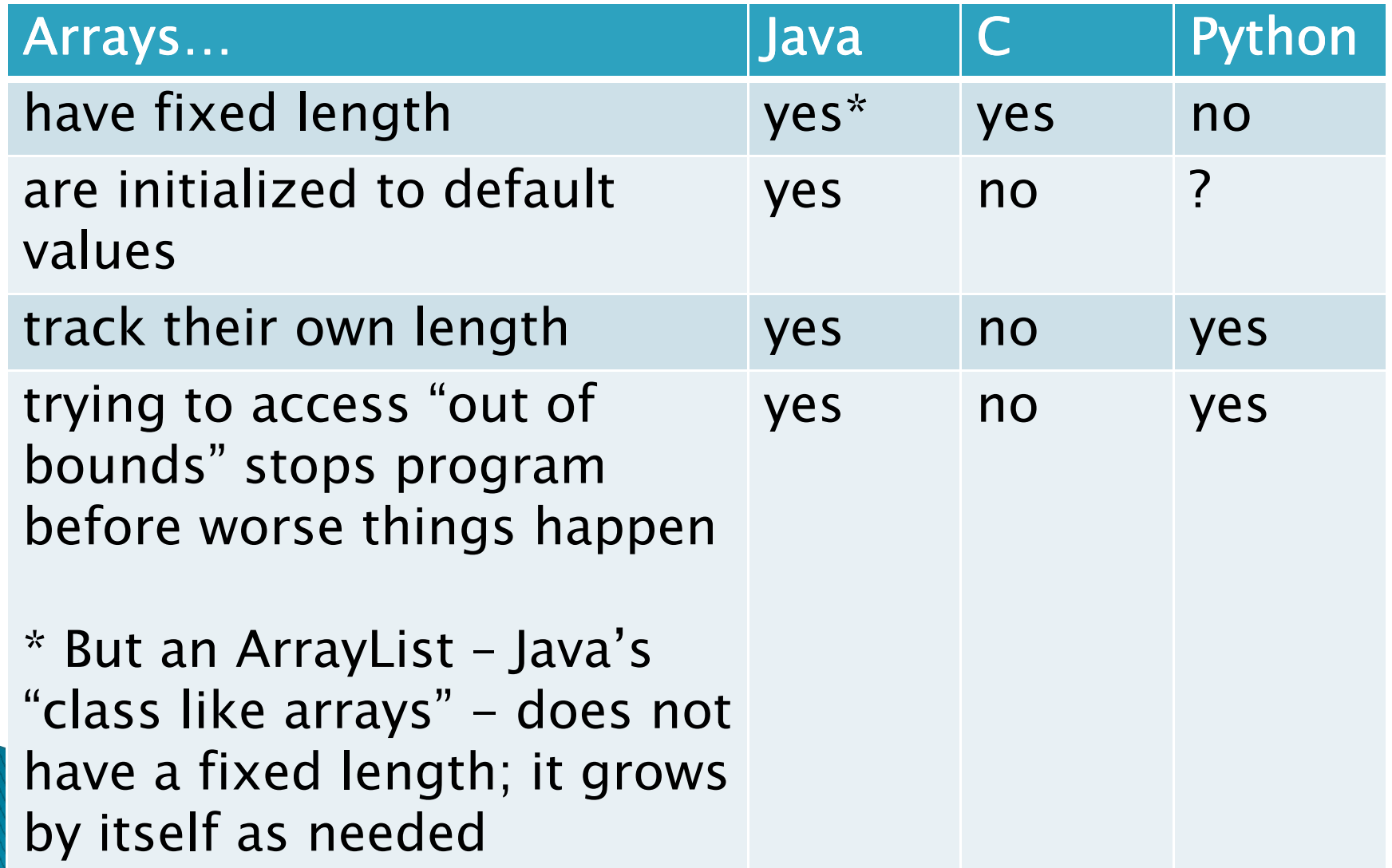

## **Array Types**

*Syntax: ElementType[] name*

- *Examples:*
	- *A variable: double[] averages;*
	- *Parameters: public int max(int[] values) {…}*
	- *A field: private Investment[] mutualFunds;*

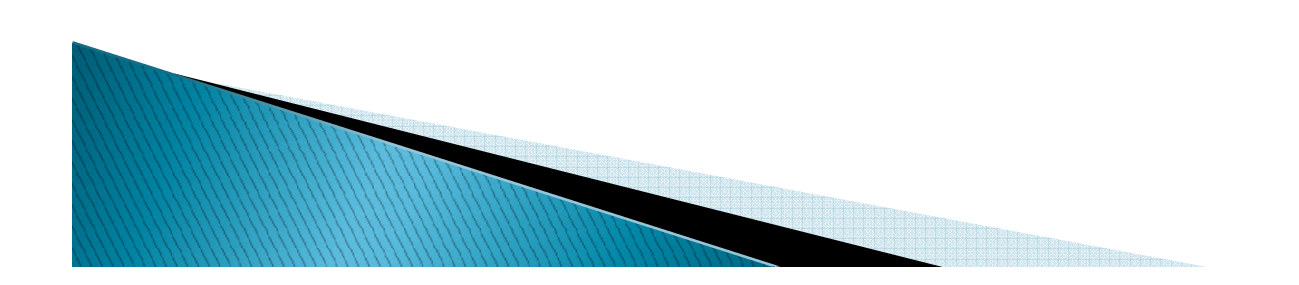

# **Allocating Arrays**

- *Syntax: new ElementType[length]*
- *Creates space to hold values*
- *Sets values to defaults*
	- *<sup>0</sup> for number types*
	- *false for boolean type*
	- *null for object types*
- *Examples:*

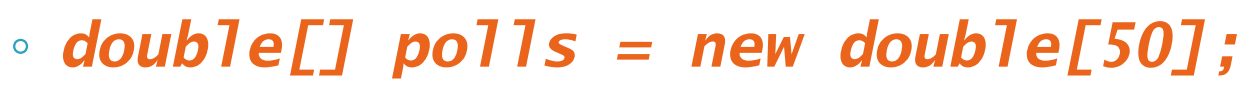

- *int[] elecVotes = new int[totalVotesPossible];*
- *Employee[] employees = new Employee[30];*

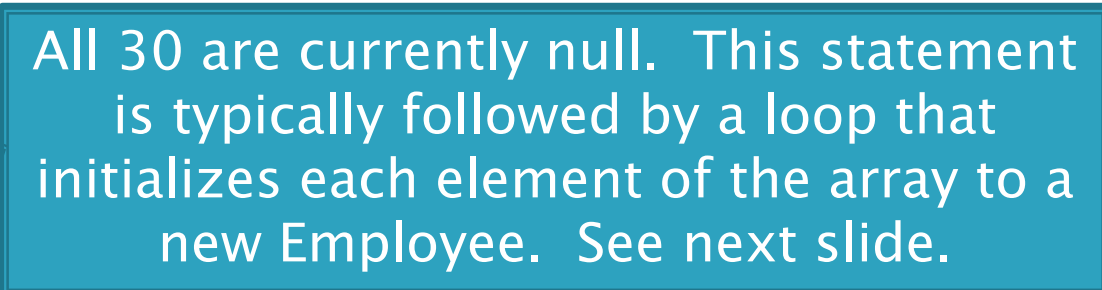

*Don't forget* 

*this step!*

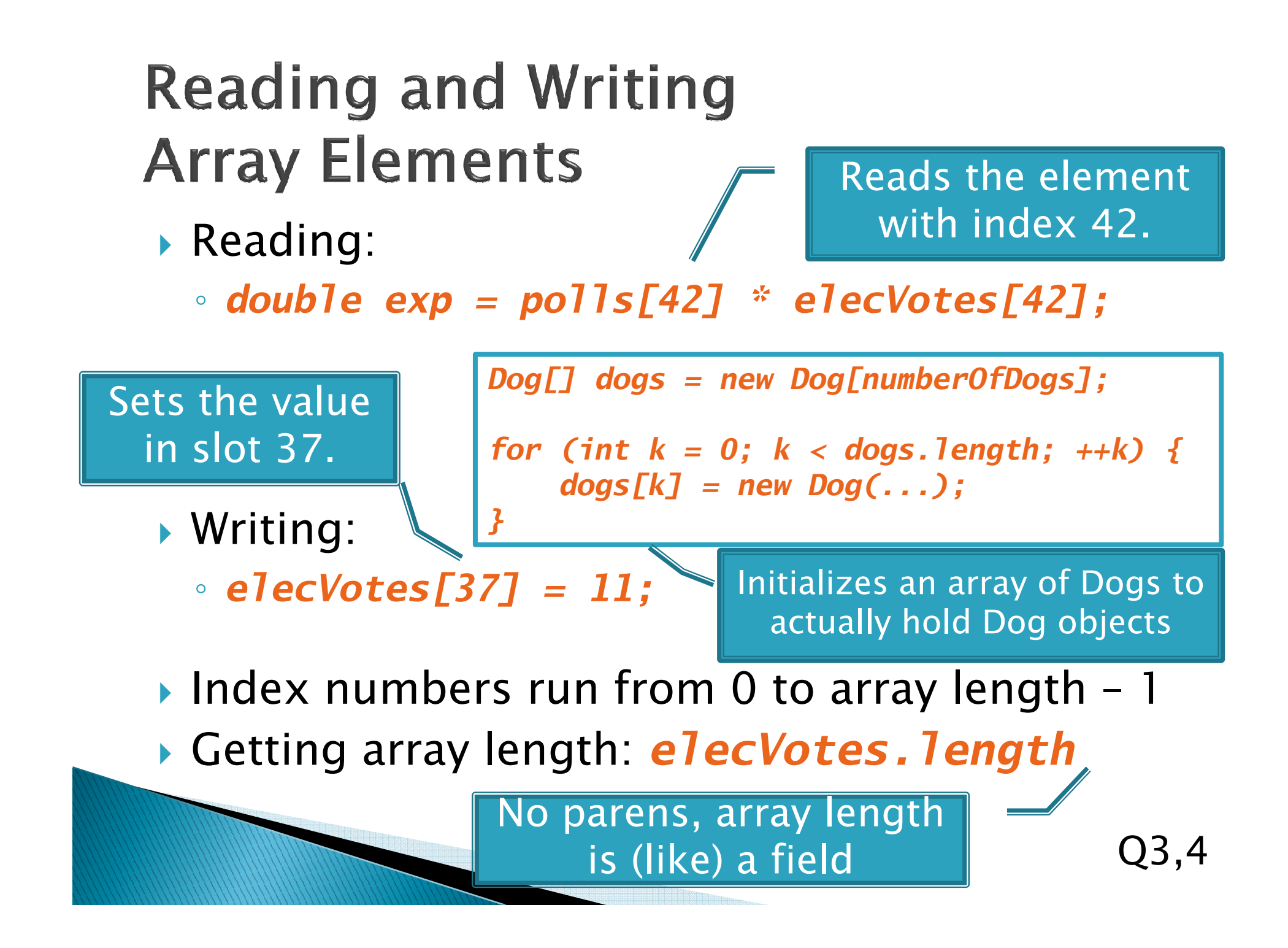

# **Enhanced For Loop and Arrays**

 *Given: double scores[] = …double sum = 0.0; Old school for (int i=0; i < scores.length scores.length; i++) { sum += scores[i];} New, enhanced for loop for (double sc : scores) {sum += sc;}* $\sum_{i=1}^{n}$  *No index variable Good! Abstracts away the beginning/end/index in the collection Gives a name (sc here) to each element Note: Can NOT use it to*  **Say "in"** *MODIFY the current slot*<br>*In the array in the array*

#### What if we don't know how many elements there will be?

- *ArrayLists to the rescue*
- *Example:* ◦ *ArrayList<State> sts = new ArrayList<State>(); Element typests.add(new State("Indiana", 11, .484, .497));Variable typeAdds new element to end of listConstructs new, empty list*
	- *ArrayList is a generic class*
		- Type in <brackets> is called a *type parameter*

### **Array List Gotchas**

- *Type parameter can't be a primitive type*
	- *Not: ArrayList<int> runs;*
	- *But: ArrayList<Integer> runs;*
- *Use get method to read elements*
	- *Not: runs[12]*
	- *But: runs.get(12)*
- *Use size() not length*
	- *Not: runs.length*
	- *But: runs.size()*

# Lots of Ways to Add to List

*Add to end:*

◦ *victories.add(new WorldSeries(2008));*

- *Overwrite existing element:*
	- *victories.set(0,new WorldSeries(1907));*
- *Insert in the middle:*
	- *victories.add(1, new WorldSeries(1908));*
	- *Pushes elements at indexes 2 and higher up one*

*Can also remove:*

◦ *victories.remove(victories.size() - 1)*

## **Enhanced For and ArrayLists**

*Same notation as for arrays:*

*ArrayList<State> states = …*

*intt total* =  $0$ ;  $\int$   $\frac{Say \sin^{n}y}{\sin^{n}y}$ *for (State state : states) { total += state.getElectoralVotes();}*

 $\blacktriangleright$  *No index variable Good! Abstracts away the beginning/end/index in the collection Gives a name (sc here) to each element*  $\blacktriangleright$  *Note: Can NOT use it to MODIFY the current slot in the array*

*Q8*

# Live Coding

#### *Do ElectionSimulator program*

### So, what's the deal with primitive types?

- *Problem:*
	- *ArrayLists only hold objects*
	- *Primitive types aren't objects*

#### *Solution:*

- *Wrapper classes—instances are used to "turn" primitive types into objects*
- *Primitive value is stored in a field inside the object*

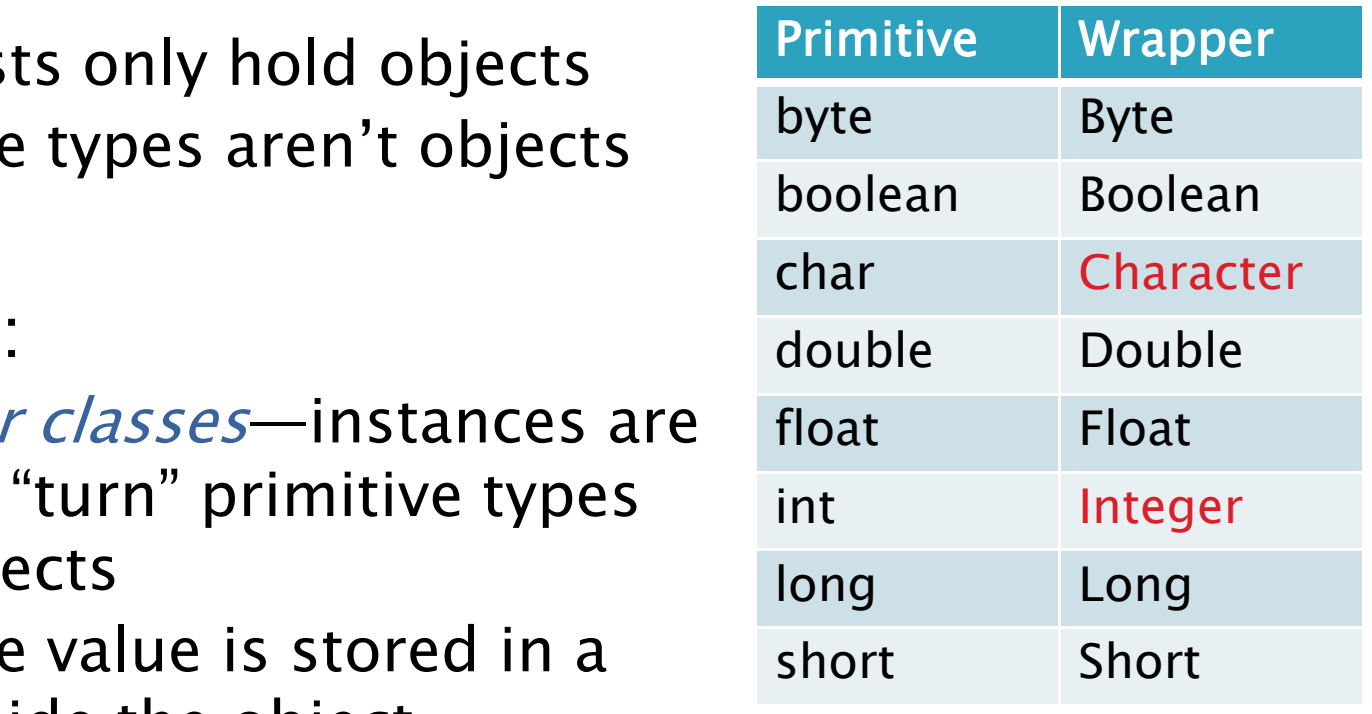

#### Auto-boxing Makes Wrappers Easy

- *Auto-boxing: automatically enclosing a primitive type in a wrapper object when needed*
- *Example:*
	- *You write: Integer m = 6;*
	- *Java does: Integer m = new Integer(6);*
	- *You write: Integer ans= m \* 7;*
	- *Java does: int temp = m.intValue() \* 7; Integer ans = new Integer(temp);*

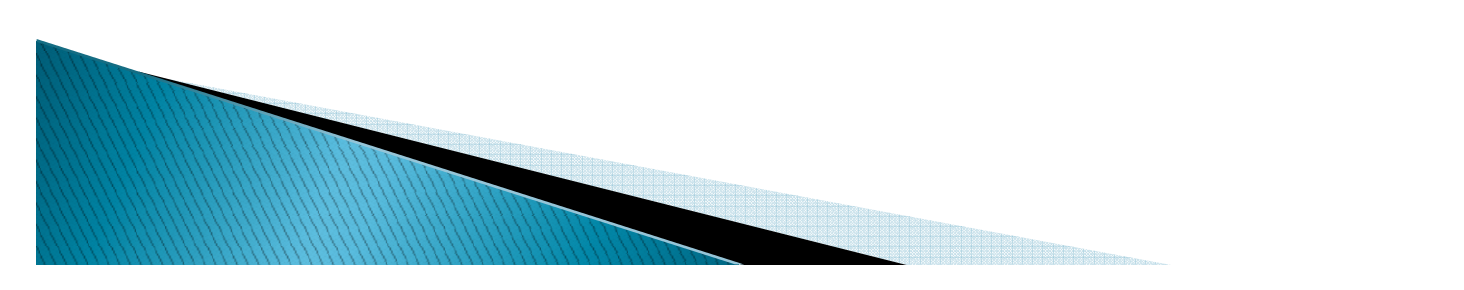

#### **Auto-boxing Lets Us Use ArrayLists with Primitive Types**

- *Just have to remember to use wrapper class for list element type*
- *Example:*

◦ *ArrayList<Integer> runs = new ArrayList<Integer>(); runs.add(9); // 9 is auto-boxed*◦ *int r = runs.get(0); // result is unboxed*

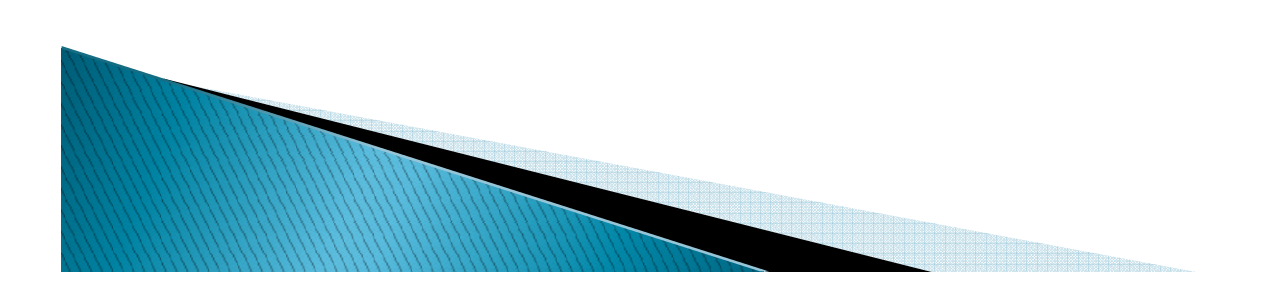